الغط الأول: الإطار العام لحراسة الجحوى الافتصاحية وتمويل المشاريع الاستثمارية

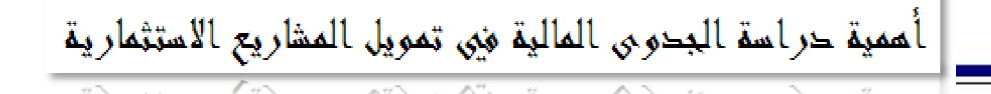

## الغط الثانيي :

#### حراسة الجحوي المالية للمشروعات الاستثمارية

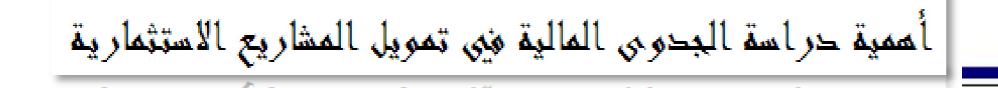

#### الغصل الثالثء.

### معايير تقييم المشروع الاستثماري

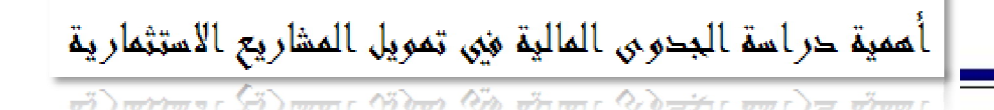

### الغطل الرابع.

#### حراسة حالة المشاريع الممولة في إطار الوكالة الوطنية لدعم

#### تشغيل الشباب مغرم بسكرة

أممية حراسة البحوي المالية في تمويل المشاريع الاستثمارية

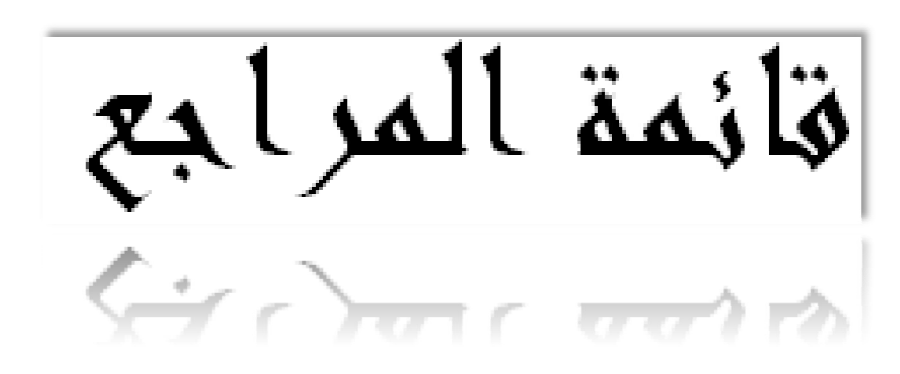

أهمية حراسة البحوى المالية ميى تمويل المشاريع الاستثمارية 

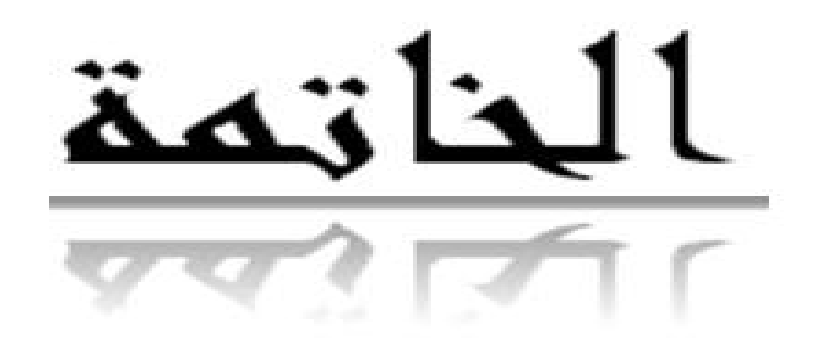

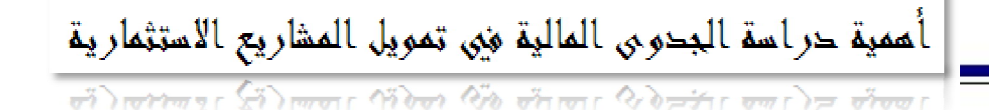

# مقدمة العامة  $\overline{a}$

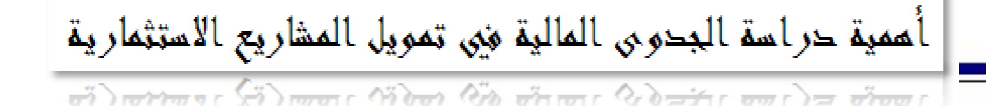

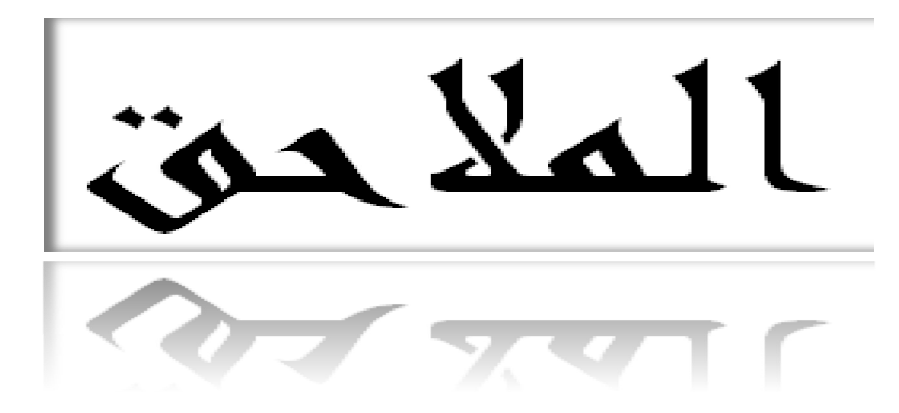

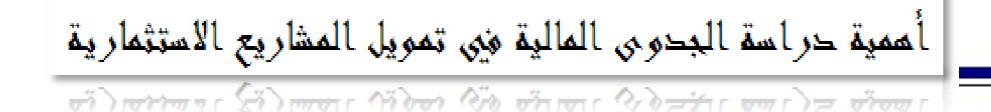